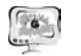

- <sup>−</sup> Training aimed at development of quality management system(ISO TS 16949, ISO 14001)
- <sup>−</sup> Certification
- <sup>−</sup> Monitoring of the QMS **Training:**
- 1. Training programs 2016:
- <sup>−</sup> Automotive industry;
- <sup>−</sup> CAD;
- <sup>−</sup> Team work;
- <sup>−</sup> Financial and economic activity;
- <sup>−</sup> Quality Management;
- <sup>−</sup> Foreign languages;
- <sup>−</sup> Project management;
- <sup>−</sup> IT;
- <sup>−</sup> Energy efficiency.
- 2. Organization of training in higher educational institutions.
- 3. Organization of training in Russia and abroad.

Абакумов А.А., Семёнов А.Д.

## ИСПОЛЬЗОВАНИЕ SCADA СИСТЕМ В ПРОЕКТИРОВАНИЕ ВИРТУАЛЬНЫХ ЛАБОРАТОРИЙ

## (Пензенский государственный университет)

В настоящее время <sup>в</sup> научных исследованиях <sup>и</sup> образовании, <sup>в</sup> производ ственной <sup>и</sup> других сферах деятельности человека определяющее значение име ют информационно-вычислительные системы. Развитие информатики <sup>и</sup> приме нение компьютеров <sup>в</sup> научных исследованиях ставят вопрос <sup>о</sup> пересмотре ос новных концепций представления научных знаний даже <sup>в</sup> уже глубоко разрабо танных <sup>и</sup> весьма формализованных областях <sup>и</sup> выдвигают на первый план зада чу структурирования этих знаний. Разработка мультимедийных учебно научных лабораторий <sup>и</sup> их использование <sup>в</sup> инженерном образовании являются перспективным направлением <sup>в</sup> обучении современным высоким технологиям, подготовке высококвалифицированных научных кадров <sup>и</sup> отраслевых специа листов, <sup>а</sup> также повышении квалификации инженерно-технических работников <sup>и</sup> сотрудников предприятий промышленного сектора.

Обучение <sup>с</sup> использованием информационно - коммуникационных техно логий <sup>в</sup> мировой практике терминологически определяется как «e - learning» (электронное обучение) <sup>и</sup> включает <sup>в</sup> себя использование дистанционных обра зовательных технологий. Основной целью применения электронного обучения <sup>в</sup> техническом вузе является значительное <sup>и</sup> быстрое повышение эффективно сти учебного процесса <sup>и</sup> качества подготовки студентов. Из-за специфики и

689

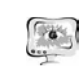

## International Scientific Conference Proceedings "Advanced Information Technologies and Scientific Computing" **PIT 2016**

сложности преподавания <sup>и</sup> освоения технических дисциплин этот процесс яв ляется достаточно многогранным, <sup>в</sup> большой степени специфичным <sup>и</sup> требую щим безусловного применения передовых образовательных технологий, боль шинство из которых <sup>в</sup> той или иной степени завязано на применение электрон ных ресурсов [1].

Основными направлениями применения передовых образовательных тех нологий <sup>с</sup> использованием электронных ресурсов является создание виртуаль ных лабораторий <sup>и</sup> практикумов.

Виртуальная лаборатория представляет собой программно-аппаратный комплекс, позволяющий проводить опыты без непосредственного контакта <sup>с</sup> реальной установкой или при полном отсутствии таковой. В первом случае мы имеем дело <sup>с</sup> так называемой лабораторной установкой <sup>с</sup> удаленным доступом, <sup>в</sup> состав которой входит реальная лаборатория, программно-аппаратное обес печение для управления установкой <sup>и</sup> оцифровки полученных данных, <sup>а</sup> также средства коммуникации. Во втором случае все процессы моделируются при помощи компьютера [2].

Необходимость создания виртуальных лабораторий <sup>в</sup> образовании воз никла <sup>в</sup> связи <sup>с</sup> трудностями применения <sup>в</sup> некоторых случаях реальных лабо раторий.

Лаборатория создается как объектовая комплексная информационная система, которая должна являться организованной <sup>в</sup> единое целое совокупностью частей, т.е. представлять собой комплекс различных видов обеспечения. Основными из видов обеспечения лаборатории являются математическое, информационное, лингвистическое, программное, техническое, метрологическое, организационное, методическое обеспечение.

Структура лаборатории представлена на рисунке 1. Она состоит из устройств, реализующих возможность дистанционного <sup>и</sup> локального режима работы <sup>с</sup> виртуальной лабораторией. Так же данная структура имеет возможность подключения <sup>к</sup> ней реальных лабораторных установок.

Помимо возможности подключения лабораторных установок имеется возможность запуска виртуальной лаборатории на всех компьютерах клиентов. Архитектура виртуальной лаборатории, организованная на компьютере клиента приведена на рисунке 2.

Архитектура состоит из математической модели объекта управления, реализованной <sup>в</sup> среде Matlab, модели контроллера, реализованной <sup>в</sup> про граммной среде UnimodPro, <sup>и</sup> SCADA-проекта, реализованного <sup>в</sup> среде DATARate. Обмен между программами реализуется <sup>с</sup> помощью протокола пе редачи OPC.

Гибкость данной структуры даёт возможность реализации систем управ ления технологическими объектами любой сложности.

На примере электродинамического вибростенда представлен подход про ектирования виртуального стенда.

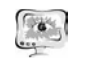

Труды Международной научно-технической конференции «Перспективные информационные технологии» **ПИТ<sup>2016</sup>**

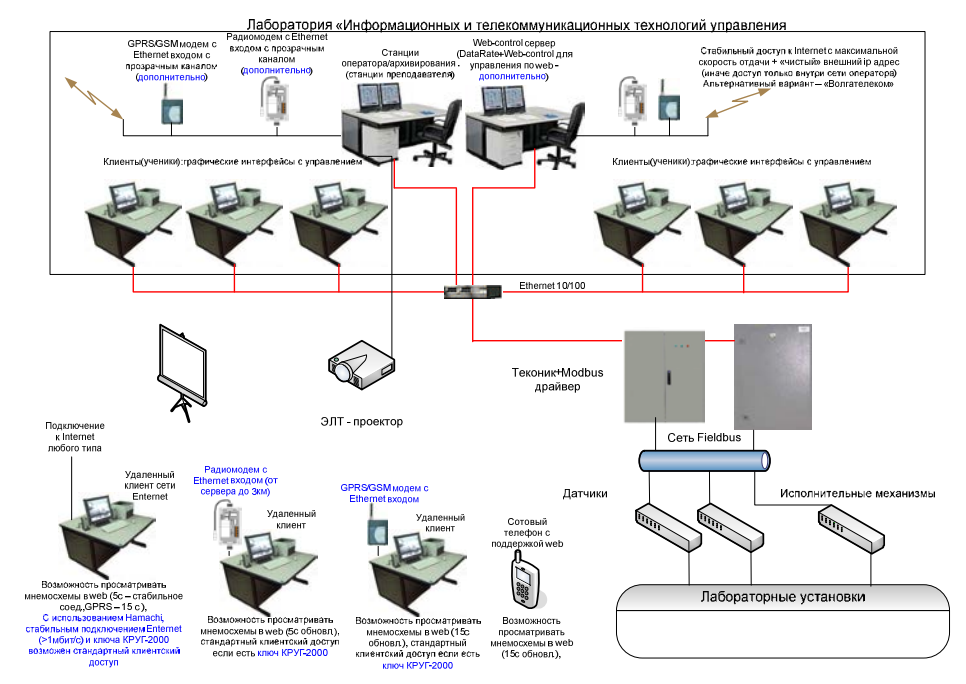

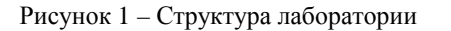

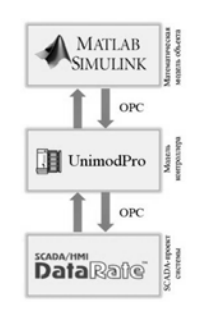

Рисунок 2 – Архитектура компьютера клиента виртуальной лаборатории

На основании системы уравнений была построена модель электродина мического вибратора <sup>в</sup> Matlab. На рисунке 3 представлена математическая мо дель вибратора, организация передачи данных через OPC-протокол <sup>и</sup> общий вид модели.

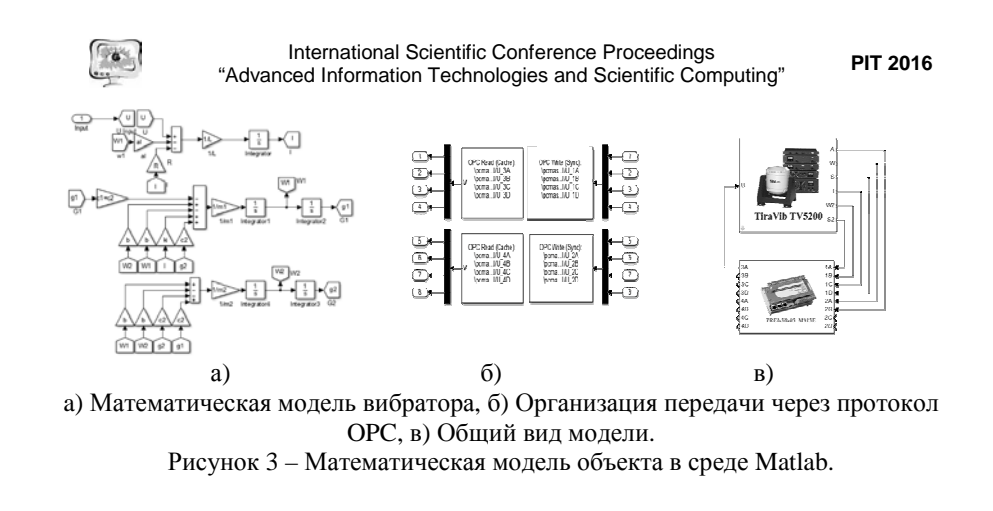

В эмуляторе контроллера реализуется: обратная связь, формирование входного воздействия, ПИД <sup>и</sup> ЛКГ контроллеры <sup>и</sup> синхронизация <sup>с</sup> средой Matlab. В SCADA-системе реализуется: отображение данных поступающих <sup>с</sup> математической модели из среды Matlab <sup>и</sup> управление работой контроллера из среды UnimodPro. На рисунке 4 представлена визуализация данных <sup>с</sup> матема тической модели <sup>и</sup> управления работой контроллера реализованная <sup>в</sup> SCADAпроекте.

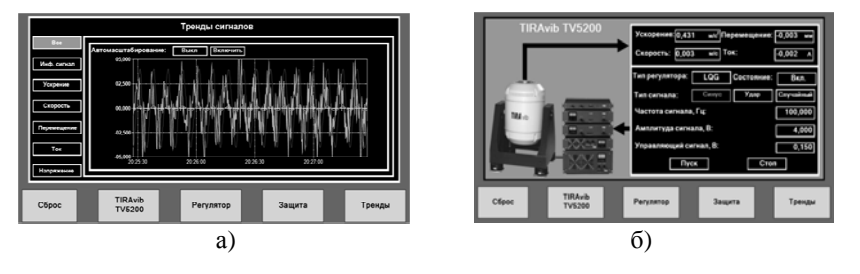

<sup>а</sup>) Визуализация данных <sup>с</sup> математической модели, б) Управления работой контроллера.

Рисунок 4 – Реализация SCADA-проекта <sup>в</sup> среде разработки DATARate 4.1

## **Литература**

1. Палюх, Б.В. Электронное обучение <sup>в</sup> инженерном образовании / Б.В. Палюх, А.В. Твардовский, В.К. Иванов // Качество образования. №10. 2012. С.34-37.

2. Трухин, А.В. Виды виртуальных компьютерных лабораторий / А.В. Трухин // Информационные технологии <sup>в</sup> высшем образовании. 2005. С. 58-67.